## **Changelog**

Changes made in this version not seen in first lecture: 24 Jan 2019: wait: return value for WNOHANG when process not done is 0, not -1 24 Jan 2019: reading a fixed amount: add check for amount read  $= 0$ 

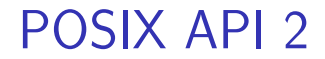

### **last time**

context switch (finish)

POSIX

fork

exec

waitpid

# **POSIX process management**

essential operations

process information: getpid

process creation: fork

running programs: exec\*

also posix spawn (not widely supported), …

waiting for processes to finish: waitpid (or wait)

process destruction, 'signaling': exit, kill

# **POSIX process management**

essential operations

process information: getpid

process creation: fork

running programs: exec\*

also posix spawn (not widely supported), …

waiting for processes to finish: waitpid (or wait) process destruction, 'signaling': exit, kill

## **wait/waitpid**

```
pid t waitpid(pid t pid, int *status,
                 int options)
```
wait for a child process (with  $pid=pid$ ) to finish

sets \*status to its "status information"

 $pid=-1 \rightarrow wait$  for any child process instead

options? see manual page (command man waitpid)  $0$  — no options WNOHANG — return 0 rather than hanging if process not yet done

## **wait/waitpid**

```
pid t waitpid(pid t pid, int *status,
                 int options)
```
wait for a child process (with  $pid=pid$ ) to finish

sets \*status to its "status information"

 $pid=-1 \rightarrow wait$  for any child process instead

options? see manual page (command man waitpid)  $0$  — no options WNOHANG — return 0 rather than hanging if process not yet done

#### **exit statuses**

#### int main() { return  $\overline{0}$ ; /\* or exit(0); \*/ }

### **waitpid example**

```
#include <sys/wait.h>
...
  child pid = fork();
  if (child pid > 0) {
     /* Parent process */
      int status;
     waitpid(child_pid, &status, 0);
  } else if (child pid == 0) {
      /* Child process */
      ...
```
### **the status**

```
#include <sys/wait.h>
...
 waitpid(child pid, &status, 0);
  if (WIFEXITED(status)) {
    printf("main␣returned␣or␣exit␣called␣with␣%d\n",
           WEXITSTATUS(status));
  } else if (WIFSIGNALED(status)) {
    printf("killed␣by␣signal␣%d␣(control-C␣causes␣signal␣%d)\n",
           WTERMSIG(status), SIGINT);
  } else {
      ...
  }
```
"status code" encodes both return value and if exit was abnormal W\* macros to decode it

### **the status**

```
#include <sys/wait.h>
...
 waitpid(child pid, &status, 0);
  if (WIFEXITED(status)) {
    printf("main␣returned␣or␣exit␣called␣with␣%d\n",
           WEXITSTATUS(status));
  } else if (WIFSIGNALED(status)) {
    printf("killed␣by␣signal␣%d␣(control-C␣causes␣signal␣%d)\n",
           WTERMSIG(status), SIGINT);
  } else {
      ...
  }
```
"status code" encodes both return value and if exit was abnormal W\* macros to decode it

### **aside: signals**

signals are a way of communicating between processes

they are also how abnormal termination happens

wait's status will tell you when and what signal killed a program constants in signal.h SIGINT — control-C SIGTERM — kill command (by default) SIGSEGV — segmentation fault SIGBUS — bus error SIGABRT — abort() library function

…

## **waiting for all children**

```
#include <sys/wait.h>
...
  while (true) {
    pid t child pid = waitpid(-1, &status, 0);
    if (child pid == (pid t) -1) {
      if (errno == ECHILD) {
        \frac{1}{x} no child process to wait for \frac{x}{x}break;
      } else {
        /* some other error */
      }
    }
    /* handle child_pid exiting */
  }
```
### **'waiting' without waiting**

```
#include <sys/wait.h>
...
  pid_t return_value = waitpid(child_pid, &status, WNOHANG);
  if (return value == (pid t) 0) {
   \frac{1}{2} child process not done yet \frac{x}{2}} else if (child pid == (pid t) -1) {
   /* error */
  } else {
   \frac{1}{2} handle child pid exiting \frac{x}{2}}
```
### **parent and child processes**

every process (but process id 1) has a *parent process* (getppid()) this is the process that can wait for it

12

#### creates tree of processes:

Carollertived\(2838) init(1)-+-ModemManager(919)-+-{ModemManager}(972)  $-$  mongod(1336) - + - (mongod)(1556)  $(ModemManager)(1064)$ tongod) (1557) NetworkManager(1168), J.dhrlient(1755)  $000001$  (1983)  $-dn<sub>snas</sub> (1985)$  $on  $0$  (2031)$ -{NetworkManager}(1180)  $0.0001$ (NetworkManager)(1194)  $00001/2048$ .<br>MetworkManageri(1195) connot / These  $-accounts - daemon(1649) - + -faccounts - daemon(1757)$  $($ mongod) $(2050)$ -{accounts-daemon}(1758)  $f$ mongod $3$ (2851)  $f$ monnod $1/2852$ .<br>|-acpid(1338) -mosh-server(19898)---bash(19891)---tmux(5442) |-apache2(3165)-+-apache2(4125)-+-{apache2}(4126) .mnsh.server(21996)...hash(21997)  $-fanache21(4127)$ .msh.server(22533)...hash(22534)...tmux(22588) apache2(28920) - + - {apache2}(28926) -nm-applet(2580)-+-{nm-applet}(2739)  ${a<sub>0</sub>ache2}(28960)$  $-$ {nn-annlet}(2743) apache2(28921)-+-{apache2}(28927) -nmbd(2224)  ${a<sub>0</sub>acke<sub>2</sub>}(28963)$  $-ntod(3091)$ -polkitd(1197)-+-{polkitd}(1239) apache2(28922)-+-{apache2}(28928)  $(polkttd)(1240)$  ${anache21/28961}$ -pulseaudio(2563)-+-{pulseaudio}(2617) apache2(28923)-+-{apache2}(28930) -{pulseaudio}(2623)  ${a<sub>0</sub>^2$  (28962) -nunnet(2373)---{nunnet}(32455) apache2(28925)-+-{apache2}(28958)  $l$ -rnc.1dmand(875)  $-\frac{2}{3}$ apache $2\frac{1}{2}$ (28965) I-rpc.statd(954) apache2(32165)-+-{apache2}(32166)  $l$ -rocbind(884)  $binom{2}{4}$ l-rserver(1501)-+-{rserver}(1786) .<br>|-at-spi-bus-laun(2252)-+-dbus-daemon(2269)  $-\frac{2}{3}$  (1787)  $-rsvs1$  and  $(1098) + rsvs1$  and  $1(1092)$ |-{at-spi-bus-laun}(2266)  $1 -$ frsyslogd}(1893) I-fat-spi-bus-laun)(2268) (rsyslood)(1894) fat-spi-bus-laun)(2270) -rtkit-daemon(2565)-+-{rtkit-daemon}(2566) i-at-spi2-registr(2275)---{at-spi2-registr}(2282)  $\{rtkit-daeron\}(2567)$  $1 - \text{atd}(1633)$ -sd cicero(2852)-+-sd cicero(2853) |-automount(13454)-+-{automount}(13455)  $-$  {sd cicero} (2854) -{automount}(13456)  $\left\{ \text{c} \right\}$   $\left\{ \text{c} \right\}$  $-fautomount) (13461)$ -sd dunny(2849)-+-{sd dunny)(2858) I-fautomount}(13464)  $(sd/dunnv)(2851)$ -sd espeak(2749)-+-fsd espeakl(2845)  ${a$ utomount $}(13465)$  $-fsd$  espeak $(2846)$ |-avaht-daemon(934)---avaht-daemon(944)  $1sd$  espeak) $(2847)$ -bluetoothd(924)  $-(sd$  espeak $1(2848)$ -colord(1193)-+-{colord}(1329) |-sd generic(2463)-+-{sd generic)(2464)

### **parent and child questions…**

what if parent process exits before child? child's parent process becomes process id 1 (typically called init)

what if parent process never waitpid()/wait()s for child? child process stays around as a "zombie" can't reuse pid in case parent wants to use waitpid()

what if non-parent tries to waitpid() for child? waitpid fails

### **typical pattern**

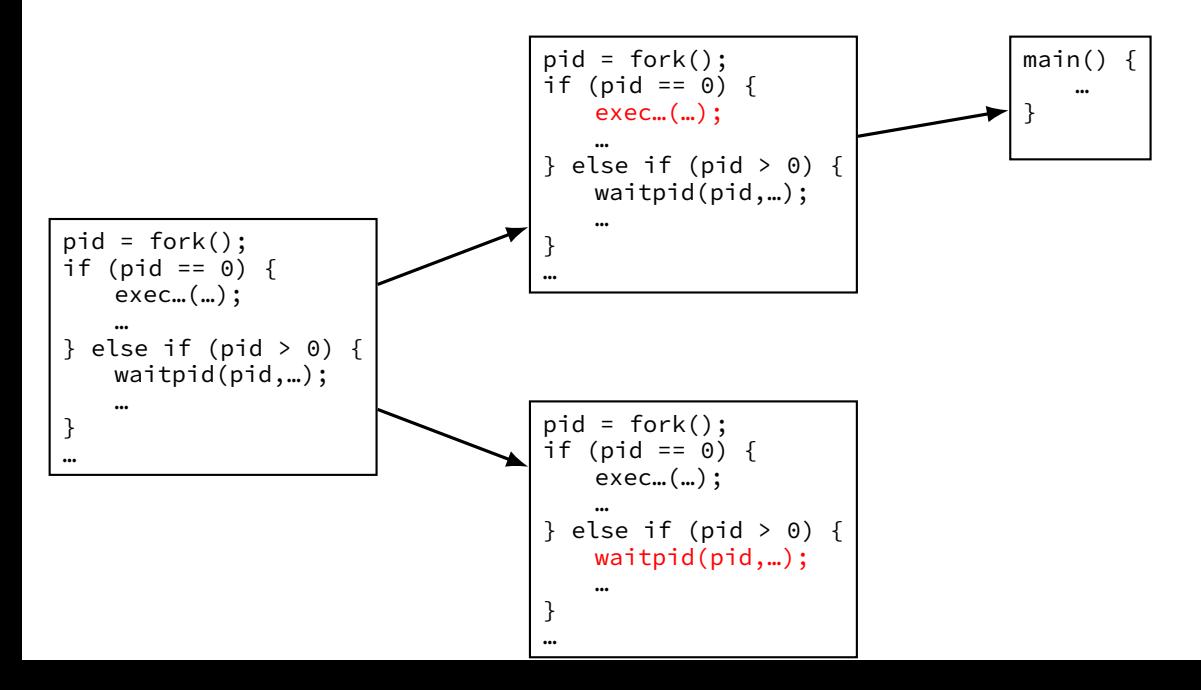

14

### **multiple processes?**

```
while ( \ldots ) {
    pid = fork();
    if (pid == 0) {
        exec ...
    } else if (pid > 0) {
        pids.push_back(pid);
    }
}/
* retrieve exit statuses in order
*
/
for (pid_t pid : pids) {
    waitpid(pid, ...);
    ...
}
```
### **multiple processes?**

```
while ( \ldots ) {
    pid = fork();
    if (pid == 0) {
         exec ...
    \} else if (pid > 0) {
         pids.push_back(pid);
    }
}
```

```
\frac{1}{x} retrieve exit statuses as processes finish */
while ((pid = waitpid(-1, ...)) != -1) {
    handleProcessFinishing(pid);
}
```
# **POSIX process management**

essential operations

process information: getpid

process creation: fork

running programs:  $exec*$ 

also posix spawn (not widely supported), …

waiting for processes to finish: waitpid (or wait)

process destruction, 'signaling': exit, kill

### **shell**

allow user  $(=$  person at keyboard) to run applications

user's wrapper around process-management functions

upcoming homework — make a simple shell

### **aside: shell forms**

POSIX: command line you have used before

also: graphical shells e.g. OS X Finder, Windows explorer

other types of command lines?

completely different interfaces?

### **some POSIX command-line features**

```
searching for programs (not in assignment)
    ls -l \approx /bin/ls -lmake \approx /usr/bin/make
```
running in background

./someprogram &

redirection:

- ./someprogram >output.txt
- ./someprogram <input.txt

pipelines:

./someprogram | ./somefilter

### **some POSIX command-line features**

```
searching for programs (not in assignment)
    ls -l \approx /bin/ls -lmake \approx /usr/bin/make
```
running in background

./someprogram &

redirection:

- ./someprogram >output.txt
- ./someprogram <input.txt

pipelines:

./someprogram | ./somefilter

# **searching for programs**

POSIX convention: PATH environment variable example: /home/cr4bd/bin:/usr/bin:/bin checked in order

one way to implement: [pseudocode] for (directory in path) { execv(directory + "/" + program\_name, argv); }

### **some POSIX command-line features**

```
searching for programs (not in assignment)
    ls -l \approx /bin/ls -lmake \approx /usr/bin/make
```
running in background

./someprogram &

redirection:

- ./someprogram >output.txt
- ./someprogram <input.txt

pipelines:

./someprogram | ./somefilter

# **running in background**

```
$ ./long_computation >tmp.txt &
[1] 4049
\ddot{\xi} ...
[1]+ Done ./long computation > tmp.txt
$ cat tmp.txt
the result is ...
```
& — run a program in "background"

initially output PID (above: 4049)

print out after terminated

one way: use waitpid with option saying "don't wait"

### **some POSIX command-line features**

```
searching for programs (not in assignment)
    ls -l \approx /bin/ls -lmake \approx /usr/bin/make
```
running in background

./someprogram &

redirection:

- ./someprogram >output.txt
- ./someprogram <input.txt

pipelines:

./someprogram | ./somefilter

### **shell redirection**

#### ./my\_program ... <input.txt: run ./my program ... but use input.txt as input like we copied and pasted the file into the terminal

#### echo foo >output.txt:

runs echo foo, sends output to output.txt like we copied and pasted the output into that file (as it was written)

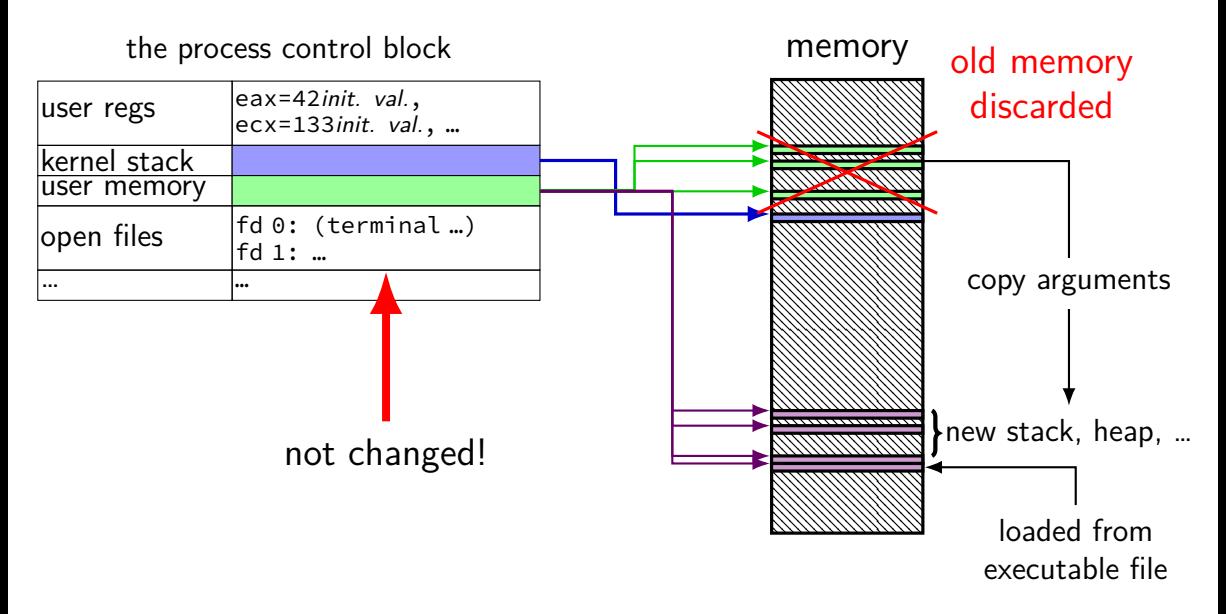

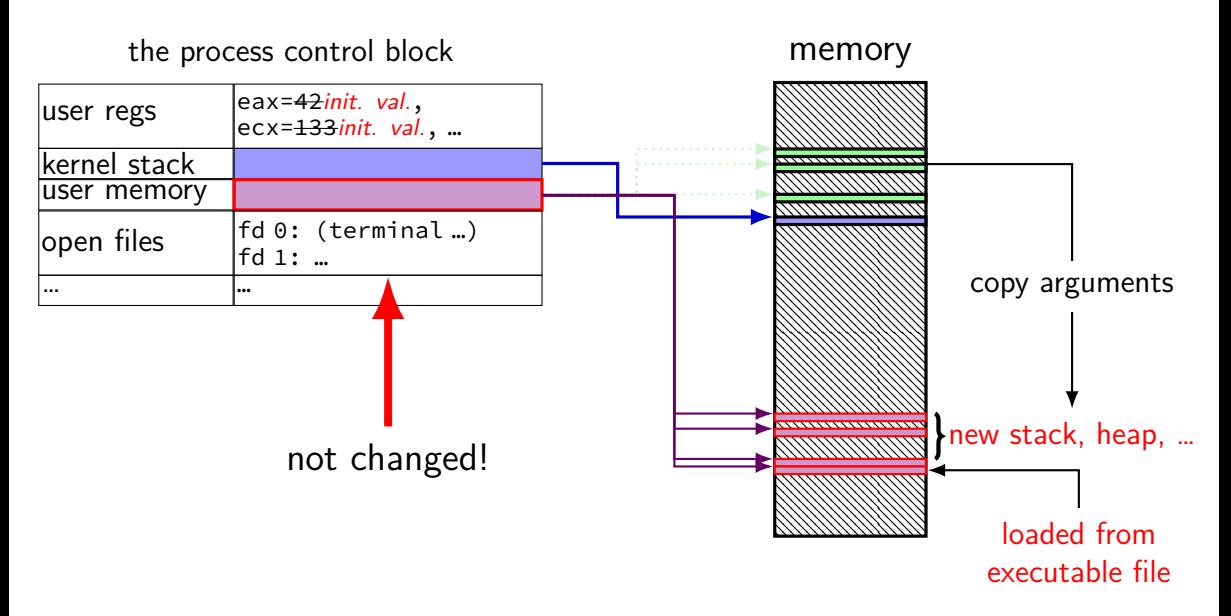

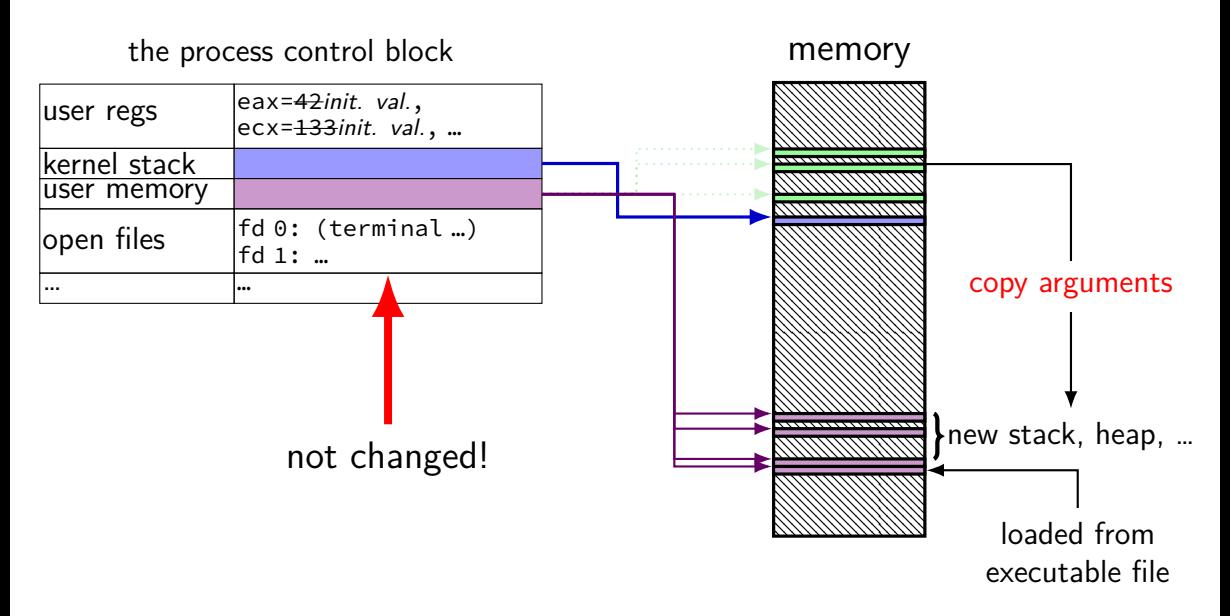

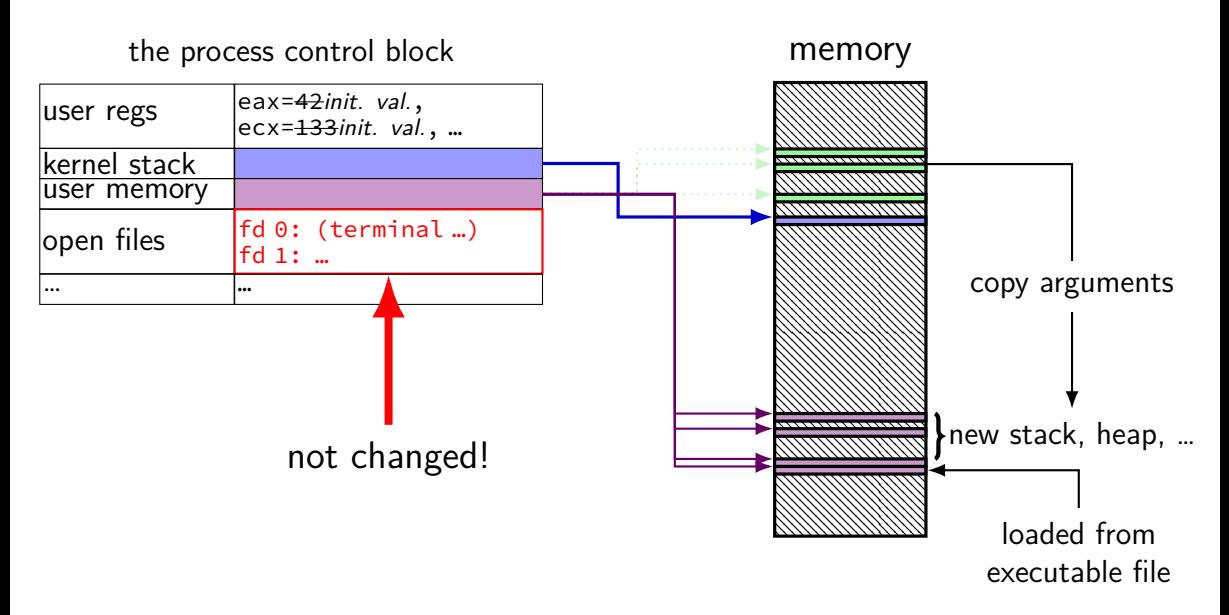

### **fork copies open files**

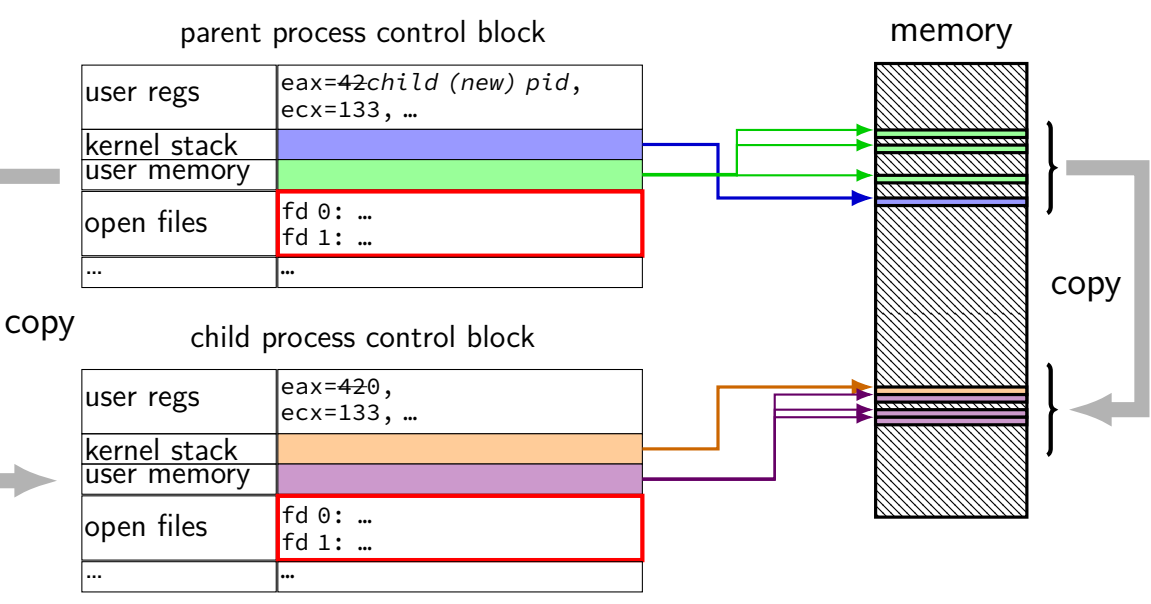

### **typical pattern with redirection**

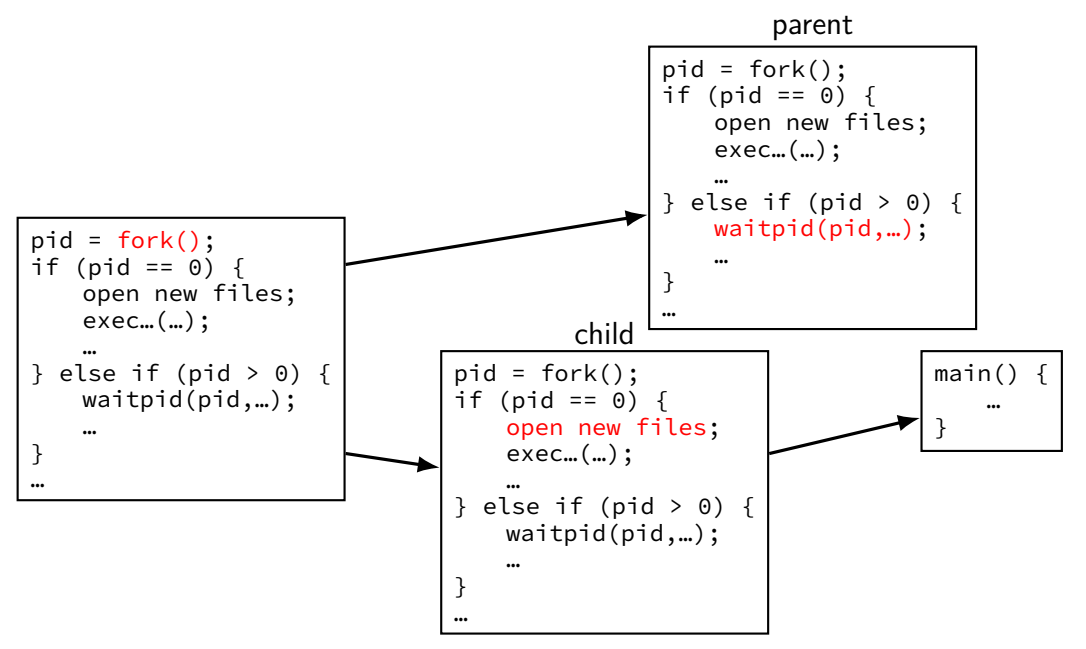

### **redirecting with exec**

standard output/error/input are files (C stdout/stderr/stdin;  $C++$  cout/cerr/cin) yes, your terminal is a file more on this later

after forking, open files to redirect

…and make them be standard output/error/input typically using dup2()
## **some POSIX command-line features**

```
searching for programs (not in assignment)
    ls -l \approx /bin/ls -lmake \approx /usr/bin/make
```
running in background

./someprogram &

redirection:

- ./someprogram >output.txt
- ./someprogram <input.txt

pipelines:

./someprogram | ./somefilter

### **shell assignment**

implement a simple shell that supports redirection and pipeline

…and prints the exit code of program in the pipeline

```
simplified parsing: space-seperated:
    okay: /bin/ls -1 \rightarrow \sim tmp.txt
    not okay: /bin/ls ␣-l ␣>tmp.txt
    okay: /bin/ls -1 \Box/bin/grep \Box foo \Box>\Box tmp.txt
    not okay: /bin/ls ␣-1 ␣|/bin/grep ␣ foo ␣>tmp.txt
```
# **POSIX: everything is a file**

the file: one interface for devices (terminals, printers, …) regular files on disk networking (sockets) local interprocess communication (pipes, sockets)

basic operations: open $()$ , read $()$ , write $()$ , close $()$ 

### **the file interface**

open before use setup, access control happens here

byte-oriented

real device isn't? operating system needs to hide that

explicit close

### **the file interface**

open before use setup, access control happens here

byte-oriented

real device isn't? operating system needs to hide that

explicit close

program

#### operating system

keyboard | a

program

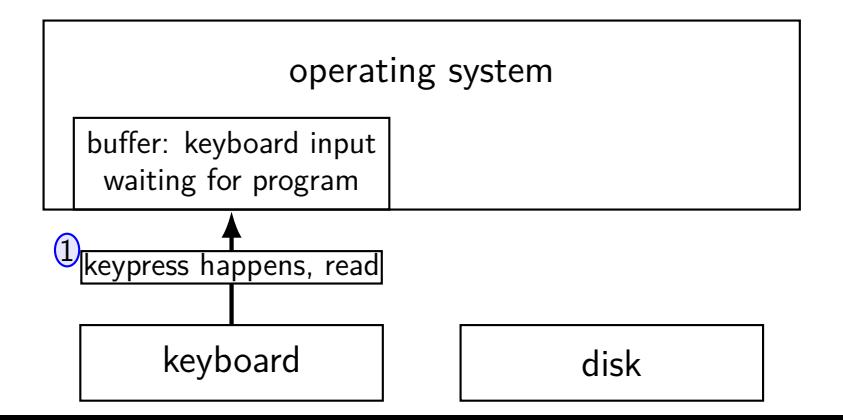

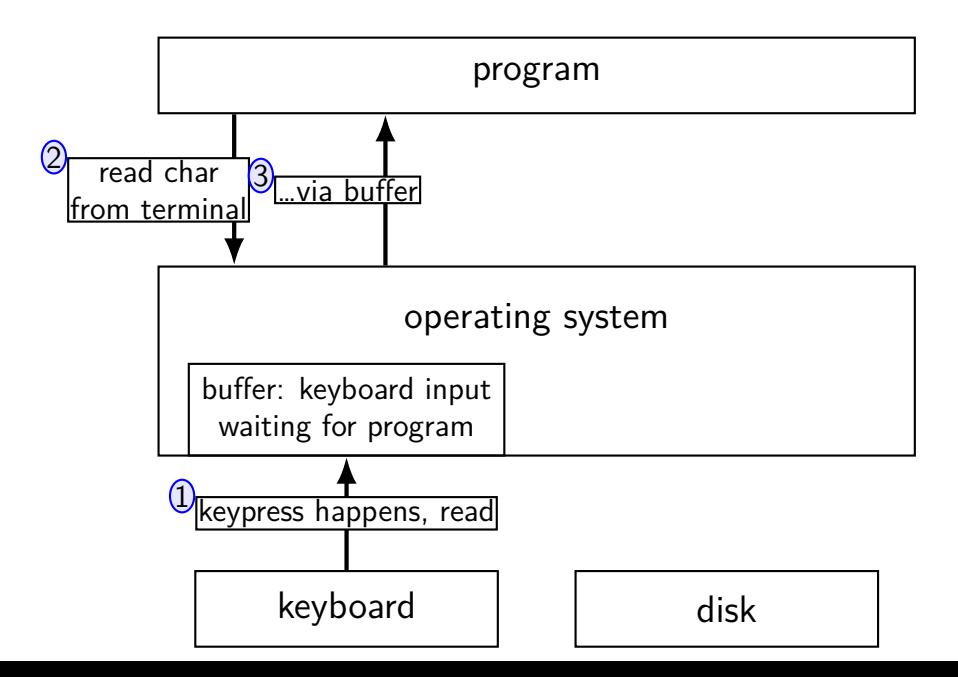

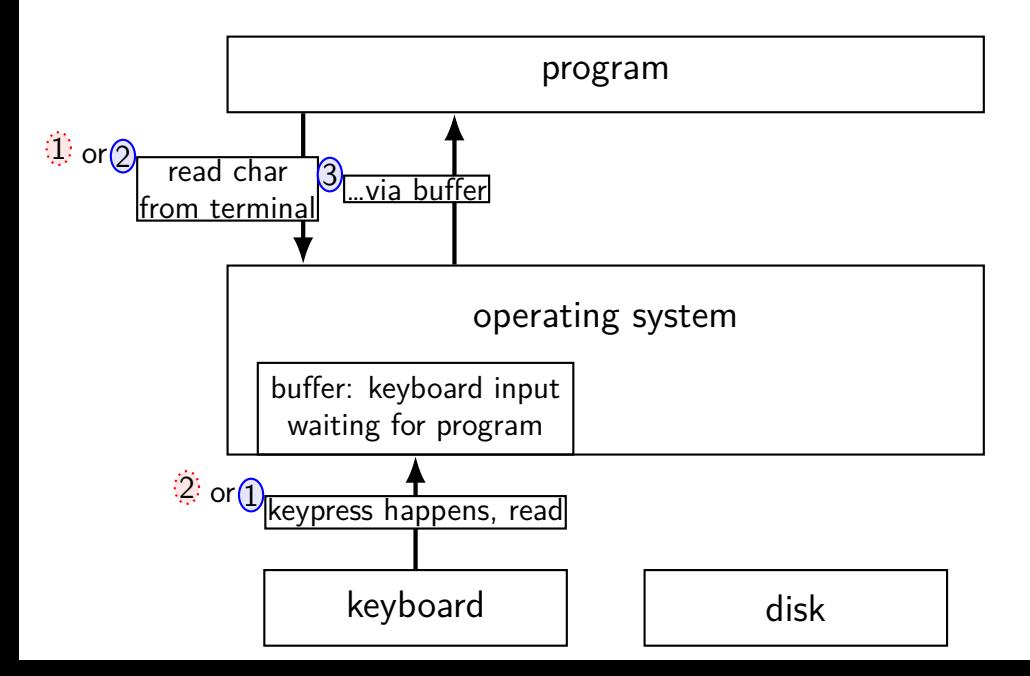

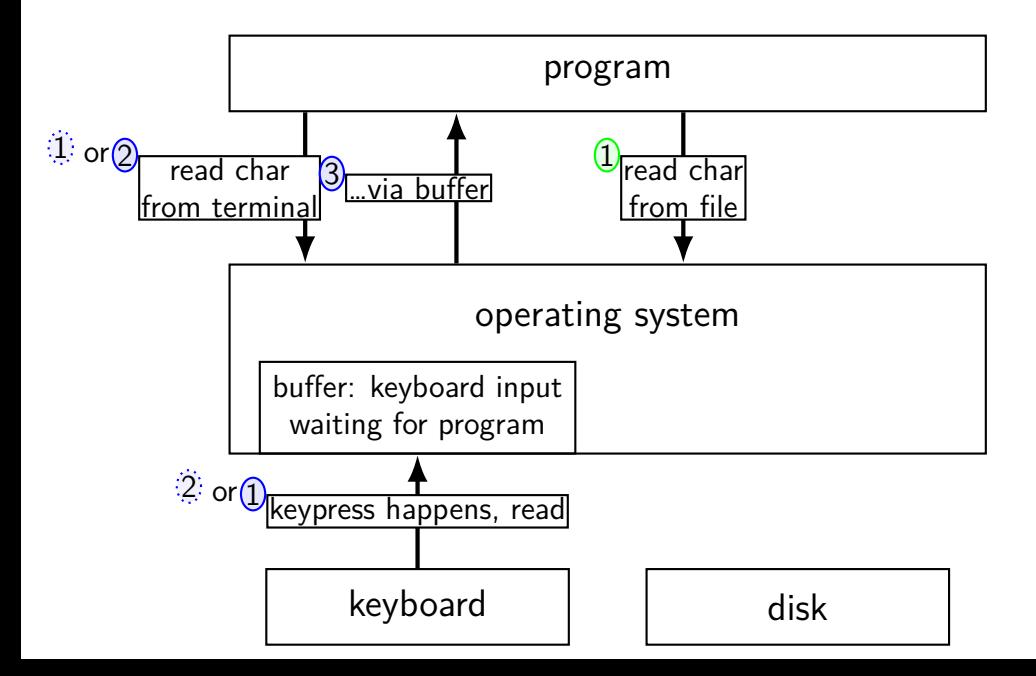

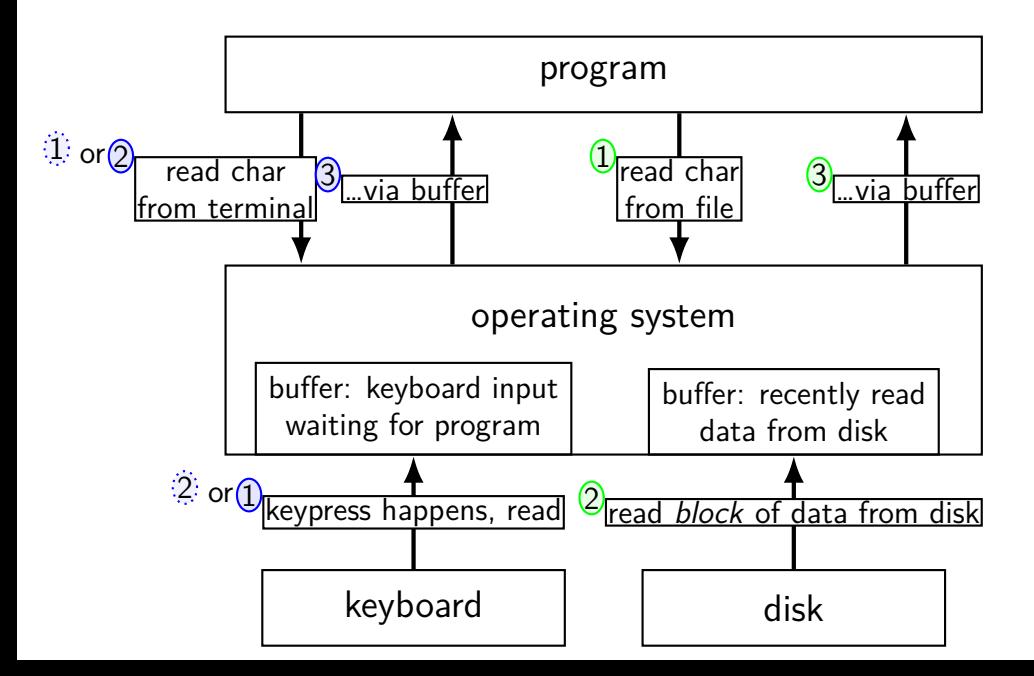

#### program

#### operating system

network | and disk

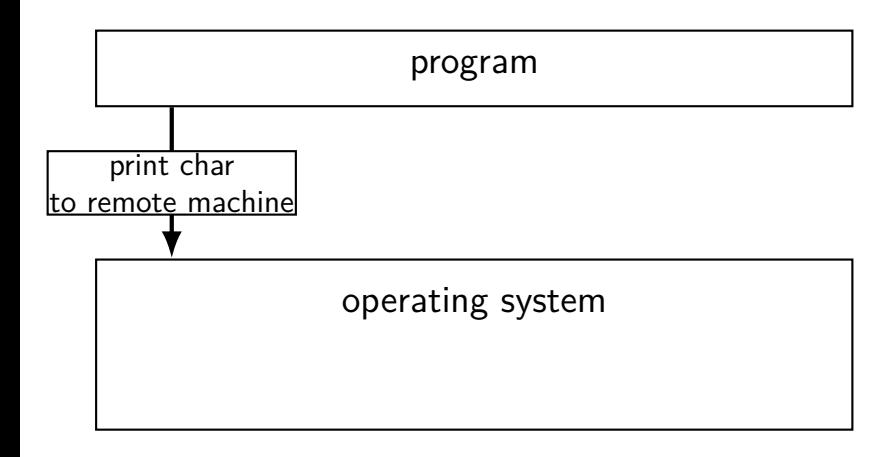

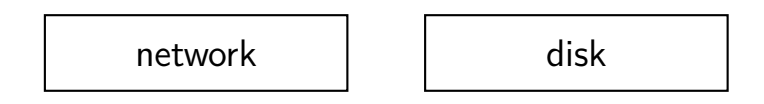

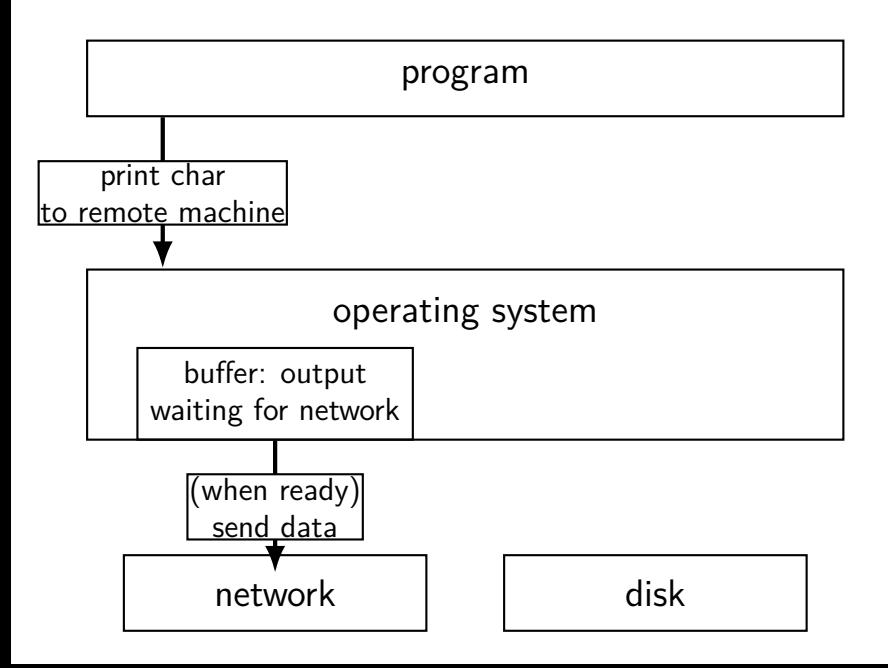

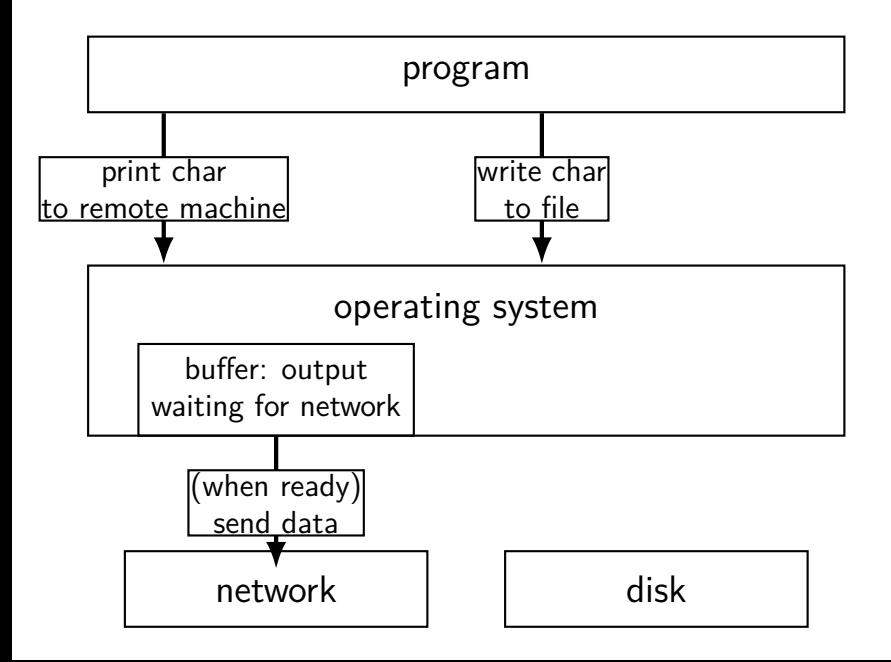

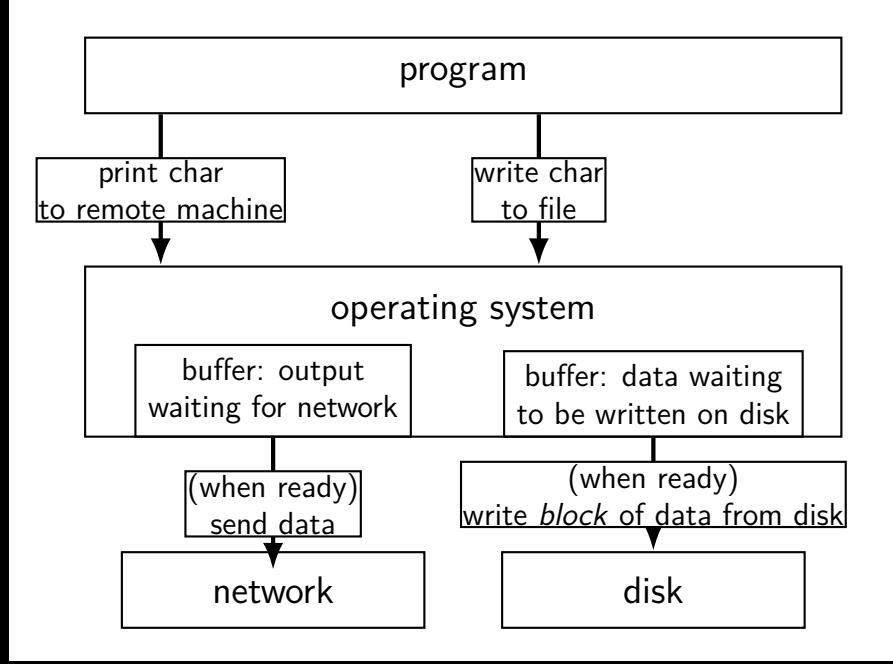

# **read/write operations**

read()/write(): move data into/out of buffer

block (make process wait) if buffer is empty (read)/full (write) (default behavior, possibly changeable)

actual  $1/O$  operations — wait for device to be ready trigger process to stop waiting if needed

# **layering**

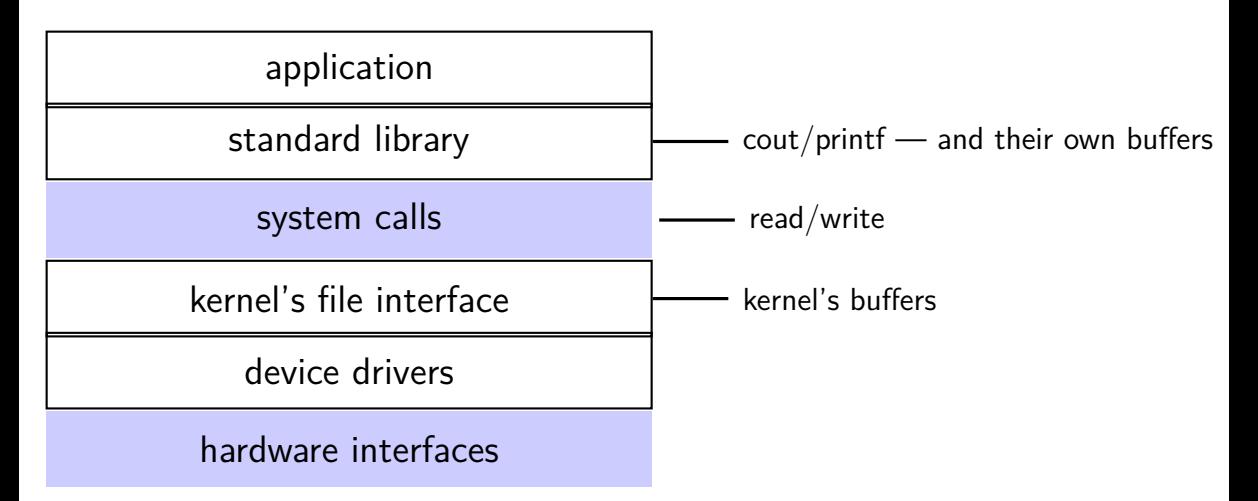

### **filesystem abstraction**

regular files — named collection of bytes also: size, modification time, owner, access control info, …

directories — folders containing files and directories hierarchical naming: /net/zf14/cr4bd/fall2018/cs4414 mostly contains regular files or directories

#### **open**

int open(const char \*path, int flags); int open(const char \*path, int flags, int mode); ...

int read  $fd = open('dir/file1", 0 RDOMLY);$ int write\_fd = open("/other/file2" , O\_WRONLY | O\_CREAT | O\_TRUNC, 0666); int rdwr  $fd = open("file3", 0 RDW);$ 

### **open**

- int open(const char \*path, int flags); int open(const char  $\star$ path, int flags, int mode);
- $path = filename$
- e.g. "/foo/bar/file.txt" file.txt in directory bar in directory foo in "the root directory"
- e.g. "quux/other.txt other.txt in directory quux in "the current working directory" (set with  $chdir()$ )

### **open: file descriptors**

int open(const char \*path, int flags); int open(const char \*path, int flags, int mode);

return value  $=$  file descriptor (or -1 on error)

index into table of open file descriptions for each process

used by system calls that deal with open files

### struct proc {

```
...
  struct file *ofile[NOFILE]; // Open files
};
```
 $ofile[0] = file$  descriptor 0

pointer — can be shared between proceses not part of deep copy fork does

null pointers — no file open with that number

```
struct file {
  enum { FD_NONE, FD_PIPE, FD_INODE } type;
  int ref; // reference count
  char readable;
  char writable;
  struct pipe *pipe;
  struct inode *ip;
  uint off;
};
```

```
struct file {
  enum { FD_NONE, FD_PIPE, FD_INODE } type;
  int ref; // reference count
  char readable;
  char writable;
  struct pipe *pipe;
  struct inode *ip;
  uint off;
};
                        FD PIPE = to talk to other process
                        FD INODE = other kind of file
                        alternate designs:
                           class + subclass per typepointer to list of functions (Linux soln.)
```

```
struct file {
  enum { FD_NONE, FD_PIPE, FD_INODE } type;
  int ref; // reference count
  char readable;
  char writable;
  struct pipe *pipe
  struct inode *ip;
  uint off;
};
                       number of pointers to this struct file
                       used to safely delete this struct
                       needs kept up-to-date (example: on fork)
```

```
struct file {
  enum { FD_NONE, FD_PIPE, FD_INODE } type;
  int ref; // reference count
  char readable;
  char writable;
  struct pipe *pipe;
  struct inode *ip;
  uint off;
};
                                should read/write be allowed?
                                based on flags to open
```

```
struct file {
  enum { FD_NONE, FD_PIPE, FD_INODE } type;
  int ref; // reference count
  char readable;
  char writable;
  struct pipe *pipe;
  struct inode *ip;
  uint off;
                                     \mathsf{off} = \mathsf{location} in file
                                     (not meaningful for all files)
```
# **special file descriptors**

file descriptor  $0 =$  standard input

file descriptor  $1 =$  standard output

file descriptor  $2 =$  standard error

constants in unistd.h STDIN\_FILENO, STDOUT\_FILENO, STDERR\_FILENO

# **special file descriptors**

file descriptor  $0 =$  standard input

file descriptor  $1 =$  standard output

file descriptor  $2 =$  standard error

```
constants in unistd.h
   STDIN_FILENO, STDOUT_FILENO, STDERR_FILENO
```
but you can't choose which number open assigns…? more on this later

# **open: flags**

int open(const char \*path, int flags); int open(const char \*path, int  $flags$ , int mode);

flags: bitwise or of:

O\_RDWR, O\_RDONLY, or O\_WRONLY

read/write, read-only, write-only

O\_APPEND

append to end of file

O\_TRUNC

truncate (set length to 0) file if it already exists

O\_CREAT

create a new file if one doesn't exist

(default: file must already exist)

O\_EXCL

fail if file already exists (be first to create it)

man 2 open

### **open: mode**

int open(const char \*path, int flags); int open(const char \*path, int flags, int mode);

mode: permissions of newly created file like numbers provided to chmod command filtered by a "umask"

simple advice: always use 0666

 $=$  readable/writeable by everyone, except where umask prohibits (typical umask: prohibit other/group writing)

### **close**

int close(int fd);

close the file descriptor, deallocating that array index does not affect other file descriptors that refer to same "open file description" (e.g. in fork()ed child)

returns 0 on success, -1 on error (e.g. ran out of disk space while trying to save file)

### **reassigning file descriptors**

redirection: ./program >output.txt

- step 1: open output.txt for writing, get new file descriptor
- step 2: make that new file descriptor stdout (number 1)

### **reassigning and file table**

### struct proc {

#### ... struct file \*ofile[NOFILE]; // Open files };

redirect stdout: want:  $ofile[1] = ofile[opened-fd];$ 

(plus increment reference count, so nothing is deleted early)

but can't access ofile from userspace

so syscall:  $dup2(opened-fd, 1);$ 

### **reassigning file descriptors**

redirection: ./program >output.txt

step 1: open output.txt for writing, get new file descriptor

step 2: make that new file descriptor stdout (number 1)

tool: int dup2(int oldfd, int newfd) make newfd refer to same open file as oldfd same open file description shares the current location in the file (even after more reads/writes)

what if newfd already allocated — closed, then reused
## **dup2 example**

```
redirects stdout to output to output.txt:
fflush(stdout); /* clear printf's buffer */
int fd = open("output.txt",
              O WRONLY | O CREAT | O TRUNC);
if (fd \langle 0)
    do something about error();
dup2(fd, STDOUT_FILENO);
/* now both write(fd, ...) and write(STDOUT_FILENO, ...)
   write to output.txt
   */
```
close(fd);  $/*$  only close original, copy still works!  $*/$ 

printf("This␣will␣be␣sent␣to␣output.txt.\n");

#### **dup**

int dup(int oldfd) copy oldfd to a newly chosen file descriptor

almost same as dup2(oldfd, new-fd-number)

## **read/write**

ssize\_t read(int fd, void \*buffer, size\_t count); ssize\_t write(int fd, void \*buffer, size\_t count);

read/write up to count bytes to/from buffer

returns number of bytes read/written or -1 on error ssize t is a signed integer type error code in errno

read returning 0 means end-of-file (not an error) can read/write less than requested (end of file, broken I/O device, …)

#### **read'ing one byte at a time**

```
string s;
ssize_t amount_read;
char c;
while ((amount read = read(STDIN FILENO, &c, 1)) > 0) {
    /* amount read must be exactly 1 */
    s += c;
}
if (amount read == -1) {
    \frac{1}{2} some error happened \frac{1}{2}perror("read"); /* print out a message about it */} else if (amount read == 0) {
    \frac{1}{x} reached end of file \frac{x}{x}}
```
## **read/write**

ssize\_t read(int fd, void \*buffer, size\_t count); ssize\_t write(int fd, void \*buffer, size\_t count);

read/write up to count bytes to/from buffer

returns number of bytes read/written or -1 on error ssize t is a signed integer type error code in errno

read returning 0 means end-of-file (not an error) can read/write less than requested (end of file, broken I/O device, …)

## **read'ing a fixed amount**

```
ssize t offset = 0:
const ssize t amount to read = 1024;
char result[amount_to_read];
do {
    /* cast to void * optional in C \times/
    ssize t amount read =
         read(STDIN_FILENO,
              (void \star) (result + offset),
              amount to read - offset);
    if (amount read \langle 0 \rangle {
        perror("read"); \frac{1}{2} print error message \frac{1}{2}\ldots /* abort??? */
    } else {
        offset += amount_read;
    }
} while (offset != amount_to_read && amount_read != 0); 57
```
#### **partial reads**

on regular file: read reads what you request

but otherwise: gives you what's known to be available

#### **partial reads**

on regular file: read reads what you request

but otherwise: gives you what's known to be available

reading from network — what's been received reading from keyboard — what's been typed

#### **write example**

/\* cast to void \* optional in  $C \times$ / write(STDOUT\_FILENO, (void \*) "Hello,
world!\n", 14);

## **write example (with error checking)**

```
const char *ptr = "Hello, World!\n";
ssize t remaining = 14;
while (remaining > 0) {
    /* cast to void * optional in C \times/
    ssize t amount written = write(STDOUT FILENO,
                                     ptr,
                                     remaining);
    if (amount_written < 0) {
        perror("write"); /* print error message */
        \ldots /* abort??? */
    } else {
        remaining -= amount written;
        ptr += amount_written;
    }
}
```
### **partial writes**

usually only happen on error or interruption or if used another call to request "non-blocking" (interruption: via signal)

more typical: write waits until it completes until remaining part fits in buffer in kernel?

#### **stdio and iostreams**

what about cout, printf, etc.?

…implemented in terms of read, write, open, close

adds buffering in the process — faster read/write typically system calls running system call for approx. each character is slow! in addition to buffering that occurs in the kernel

more convenient

formatted I/O, partial reads/writes handled by library, etc.

more portable

stdio.h and iostreams defined by the C and  $C_{++}$  standards

### **mixing stdio/iostream and raw read/write**

don't do it (unless you're very careful)

cin/scanf read some extra characters into a buffer? you call read — they disappear!

cout/printf has output waiting in a buffer? you call write — out-of-order output!

(if you need to: some stdio calls specify that they clear out buffers)

#### **pipes**

- special kind of file: pipes
- bytes go in one end, come out the other once
- created with pipe() library call
- intended use: communicate between processes like implementing shell pipelines

# **pipe()**

```
int pipe_fd[2];
if (pipe(pipe_fd) \leq 0)
    handle error();
\frac{x}{x} normal case: \frac{x}{x}int read fd = pipe fdf0:
int write fd = pipe fd[1];then from one process…
write(write fd, ...);
and from another
```
read(read fd, ...);

# **pipe() and blocking**

BROKEN example:

```
int pipe_fd[2];
if (pipe(pipe fd) < 0)
    handle error();
int read fd = pipe fdf[0];int write fd = pipe fd[1];write(write_fd, some_buffer, some_big_size);
read(read fd, some buffer, some big size);
```
This is likely to not terminate. What's the problem?

```
int pipe_fd[2];
if (pipe(pipe fd) < 0)
    handle_error(); /* e.q. out of file descriptors */int read fd = pipe fd[0];
int write fd = pipe fd[1];child pid = fork():
if (child pid == 0) {
    \frac{1}{\pi} in child process, write to pipe \frac{1}{\pi}close(read_fd);
    write to pipe(write fd); /* function not shown */
    exit(EXIT_SUCCESS);
} else if (child pid > 0) {
    \frac{x}{x} in parent process, read from pipe \frac{x}{x}close(write_fd);
    read_from_pipe(read_fd); \frac{1}{3} function not shown \frac{1}{3}waitpid(child_pid, NULL, 0);
    close(read_fd);
} else { /* fork error */ }
```
'standard' pattern with fork()

```
int pipe_fd[2];
if (pipe(pipe fd) < 0)
    handle_error(); /* e.q. out of file descriptors */int read fd = pipe fd[0];
int write fd = pipe fd[1];child pid = fork();
if (child pid == 0) {
    \frac{1}{2} in child process, write to pipe \frac{x}{2}close(read_fd);
    write_to_pipe(write_fd); \frac{1}{2} function not shown \frac{1}{2}exit(EXIT_SUCCESS);
} else if (child pid > 0) {
    \frac{1}{x} in parent process, read from pipe \frac{x}{x}close(write_fd);
    read from pipe(read fd); /* function not shown */
    waitpid(child_pid, NULL, 0);
    close(read_fd);
} else \{\n \mathcal{N} \text{ for } k \text{ error } * \mathcal{N} \}
```

```
int pipe_fd[2];
if (pipe(pipe fd) < 0)
    handle_error(); /* e.g. out of file descriptors */int read fd = pipe fd[0];
int write fd = pipe fd[1];child pid = fork():
if (child pid == 0) {
    \frac{1}{\pi} in child process, write to pipe \frac{1}{\pi}close(read_fd);
    write_to_pipe(write_fd); \frac{\pi}{2} function not shown \frac{\pi}{2}exit(EXIT_SUCCESS);
} else if (child pid > 0) {
    \frac{x}{x} in parent process, read from pipe \frac{x}{x}close(write_fd);
    read_from_pipe(read_fd); \frac{1}{x} function not shown \frac{x}{x}waitpid(child_pid, NULL, 0);
    close(read_fd);
} else { /* fork error */ }
                                                 end-of-file if write fd is open
                                                 (any copy of it)
```
read() will not indicate

```
int pipe_fd[2];
if (pipe(pipe fd) < 0)
    handle_error(); /* e.q. out of file descriptors */int read fd = pipe fd[0];
int write fd = pipe fd[1];child pid = fork():
if (child pid == 0) {
    \frac{1}{\pi} in child process, write to pipe \frac{1}{\pi}close(read_fd);
    write_to_pipe(write_fd); /* function not shown */exit(EXIT_SUCCESS);
} else if (child pid > 0) {
    \frac{x}{x} in parent process, read from pipe \frac{x}{x}close(write_fd);
    read_from_pipe(read_fd); \frac{1}{3} function not shown \frac{1}{3}waitpid(child_pid, NULL, 0);
    close(read_fd);
} else { /* fork error */ }
                                           to avoid 'leaking' file descriptors
                                           you can run out
```
have habit of closing

## **pipe and pipelines**

```
ls -1 | grep foo
```

```
pipe(pipe_fd);
ls pid = fork();
if (ls pid == 0) {
    dup2(pipe fd[1], STDOUT FILENO);
    close(pipe fd[0]); close(pipe fd[1]);
    char
*argv[] = {
"ls
"
,
"-1
", NULL};
    execv(
"
/bin
/ls
", argv);
}
grep pid = fork();
if (grep pid == 0) {
    dup2(pipe fd[0], STDIN FILENO);
    close(pipe fd[0]); close(pipe fd[1]);
    char \overline{x}argv\overline{[]} = {"grep", "foo", NULL};
    execv(
"
/bin
/grep
", argv);
}/
 * wait for processes, etc. */
```